### **1.4 פקודת הדפסה**

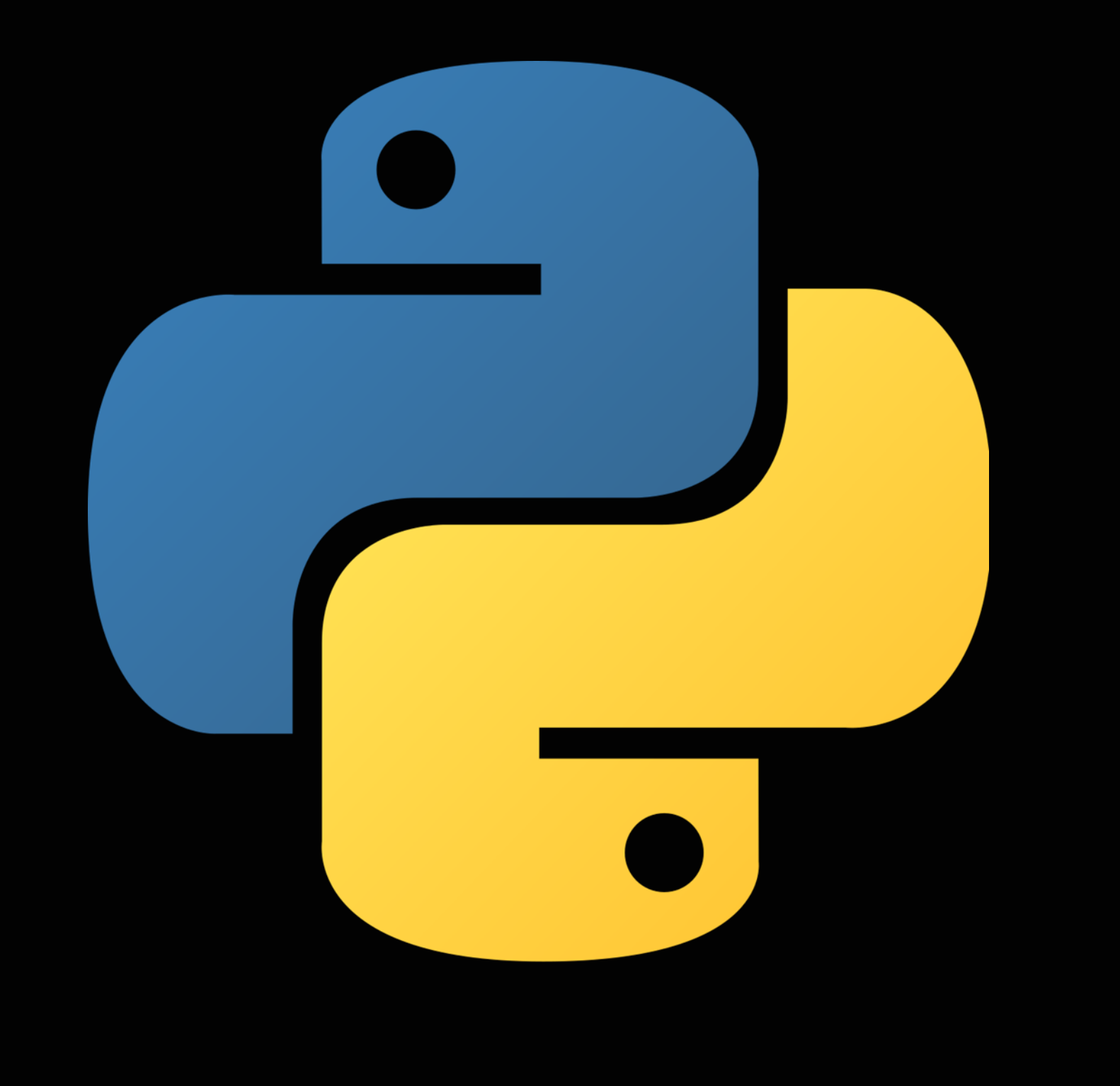

### **יסודות התכנות בשפת Python**( 20605/20606) רועי מימרן

# פעולת ההדפסה - print

- החל מגרסה 3 של שפת פייתון, print היא כבר לא פקודה בשפה אלא פונקציה. ולכן, כל מה שנבקש להדפיס צריך להופיע בתוך סוגריים **אחרי** המילה print
- פונקציה בתוכנית מחשב: סדרת פעולות שמקבלת ערך או ערכים נתונים, יכולה לבצע איתם פעולות שונות ויכולה גם להחזיר תוצאה בחזרה
- מרגע שפונקציה נכתבה ומונגשת, הרשות להשתמש בה נתונה לכולם. בהמשך הקורס נלמד כיצד לכתוב פונקציות ולהשתמש בהן

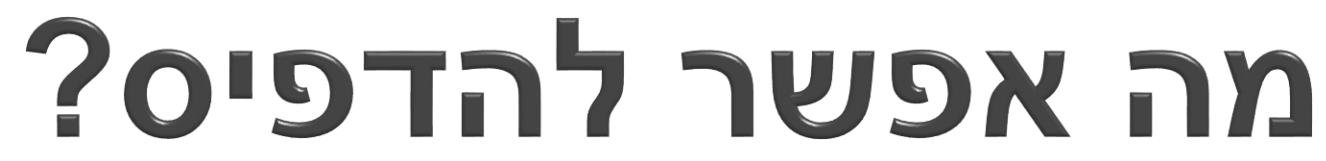

- הרבה מאד, כל מה שהתכנית מאפשרת להציג בצורת טקסט
- זה יכול לכלול מחרוזות )קבועות או משתני מחרוזת(, מספרים (שלמים או עם נקודה עשרונית), ועוד סוגים רבים
	- אם רוצים להדפיס מספר מרכיבים ברצף, יש להפריד ביניהם בפסיק בתוך הסוגריים שלאחר print:
- ▶ print ("Good Morning David")
- ▶ print ("Good Morning", user\_name)
- ▶ print ("'Your account balance is", num1, "dollars.")

של מידע, כפי שנראה בהמשך

#### 1.4 פקודת הדפסה

### ברירות המחדל, ואיך משנים אותן

- התכונות הבאות הן ההתנהגות הרגילה של הפונקציה ()print, אך ניתן לשנות אותן:
	- אם יש יותר מפריט אחד באותה פקודת הדפסה, הפריטים יופרדו ברווח
- בסוף כל פעולת ()print תורדו לתחילת השורה הבאה )נהוג לקרוא בשם Feed Line או לסמן בעזרת התו n(\
- ההדפסה תוצג על המסך )או על הפלט הראשי של התכנית(
- ואם נרצה את זה אחרת? )למשל, שהתכנית לא תרד שורה בסוף כל print, או לא תפריד את התווים ברווחים(

### שינויים בברירת המחדל - המשך

- אם נרצה להדפיס מספר פריטים בלי רווח, נוכל לשנות את ארגומנט
- ▶ <<< print ("123", "456", "789")
- ▶ 123 456 789
- ▶ >>> print ("123", "456", "789", sep="")
- ▶ 123456789

הרשות sep (המפריד) ולהגדיר אותו כמחרוזת ריקה:

1.4 פקודת הדפסה

## שינויים בברירת המחדל - המשך

- נניח שנרצה לבצע הדפסה בלי לרדת שורה, כדי לאפשר להוסיף סיומת לשורה הבאה – למשל האות s אם מדובר ברבים במקום יחיד
- בדוגמא הבאה מדפיסים סכום מסוים עם המילה dollar לאחריו. אבל לא נרצה לרדת שורה מייד, כדי שנוכל להוסיף s לאחר מכן, אם הסכום גדול מדולר אחד. לכן נשתמש בארגומנט הרשות end בהדפסה הראשונה ונגדיר אותו כמחרוזת ריקה )במקום סוף שורה(

```
sum = 5print ("Sum is", sum, "dollar", end="")
if sum>1:
  print ("s.")
else:
  print (".")
```